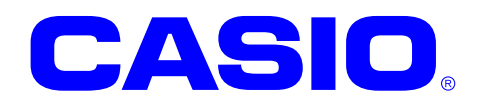

# **SAM**

**SAM** 

Ver. 1.00

 $@$  2012

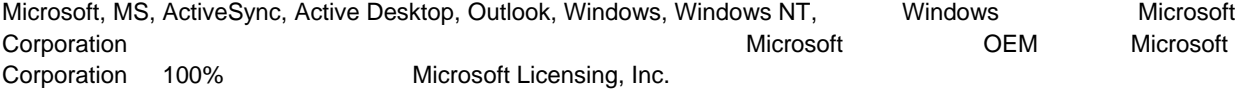

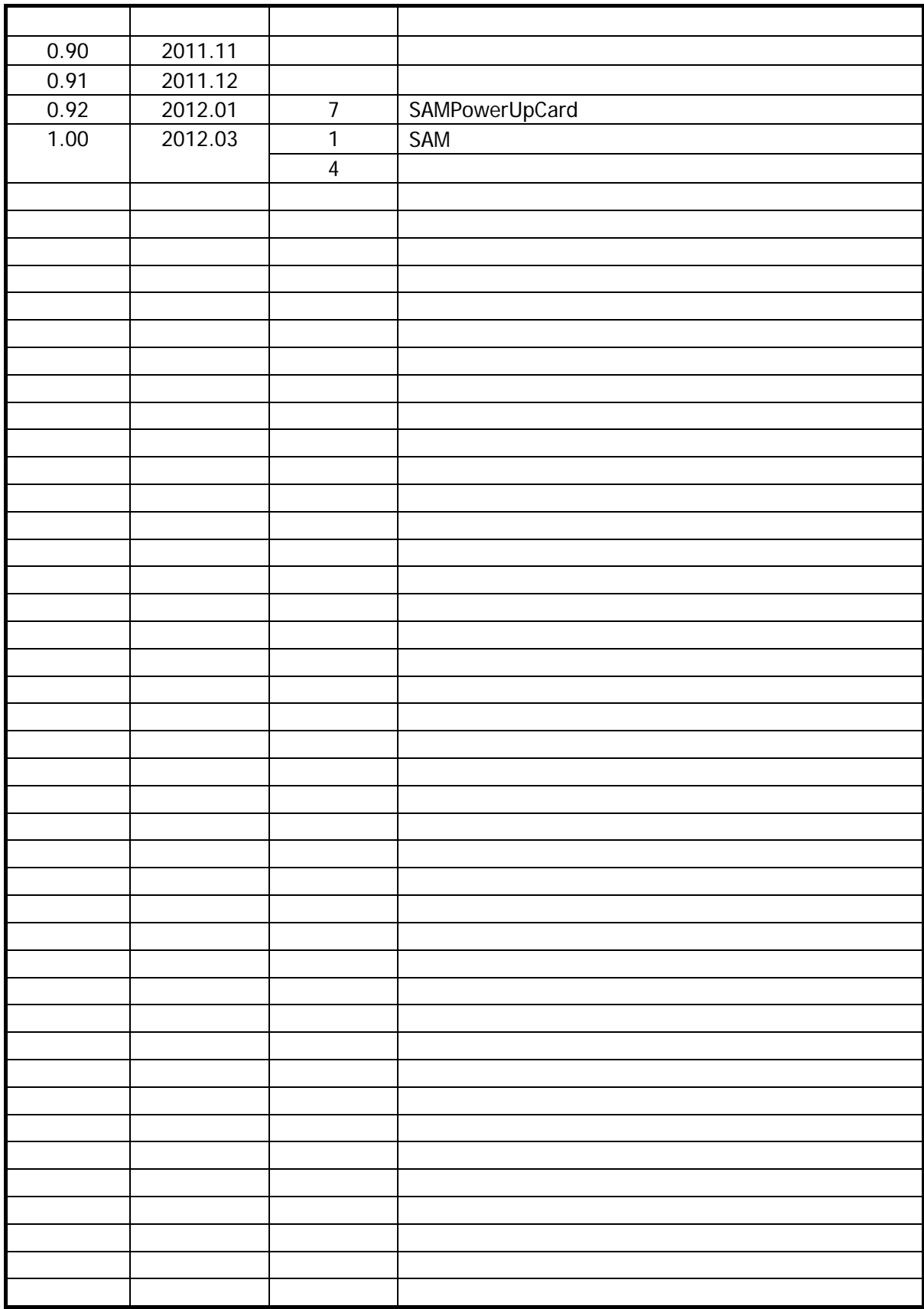

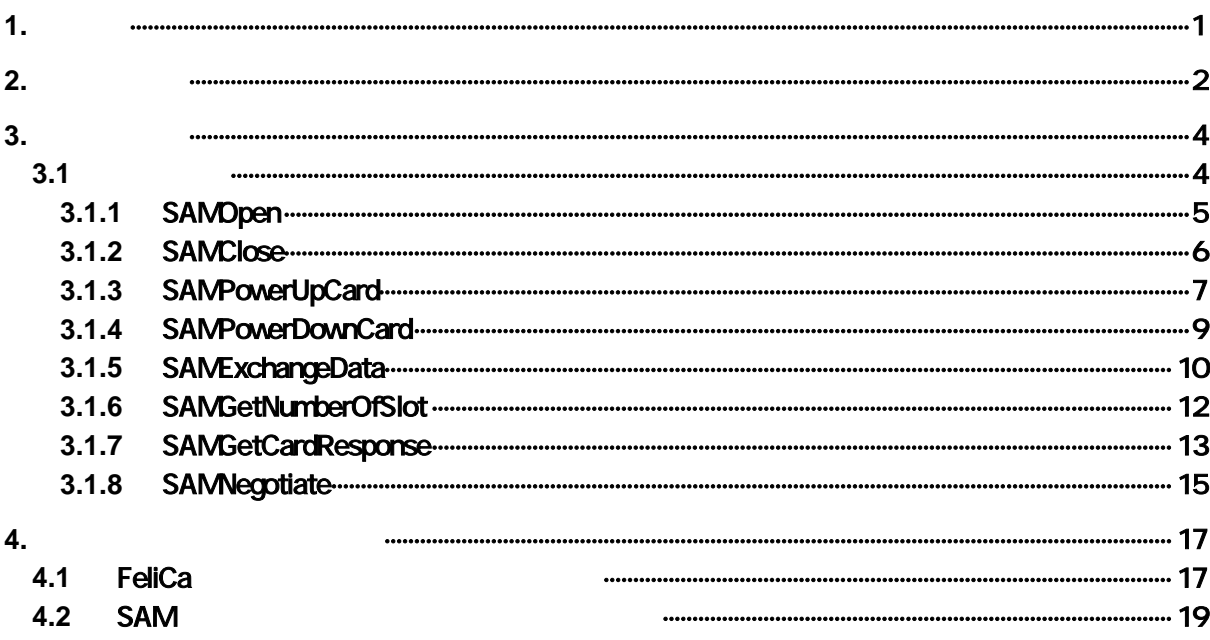

 $\overline{1}$ .

<span id="page-4-1"></span><span id="page-4-0"></span>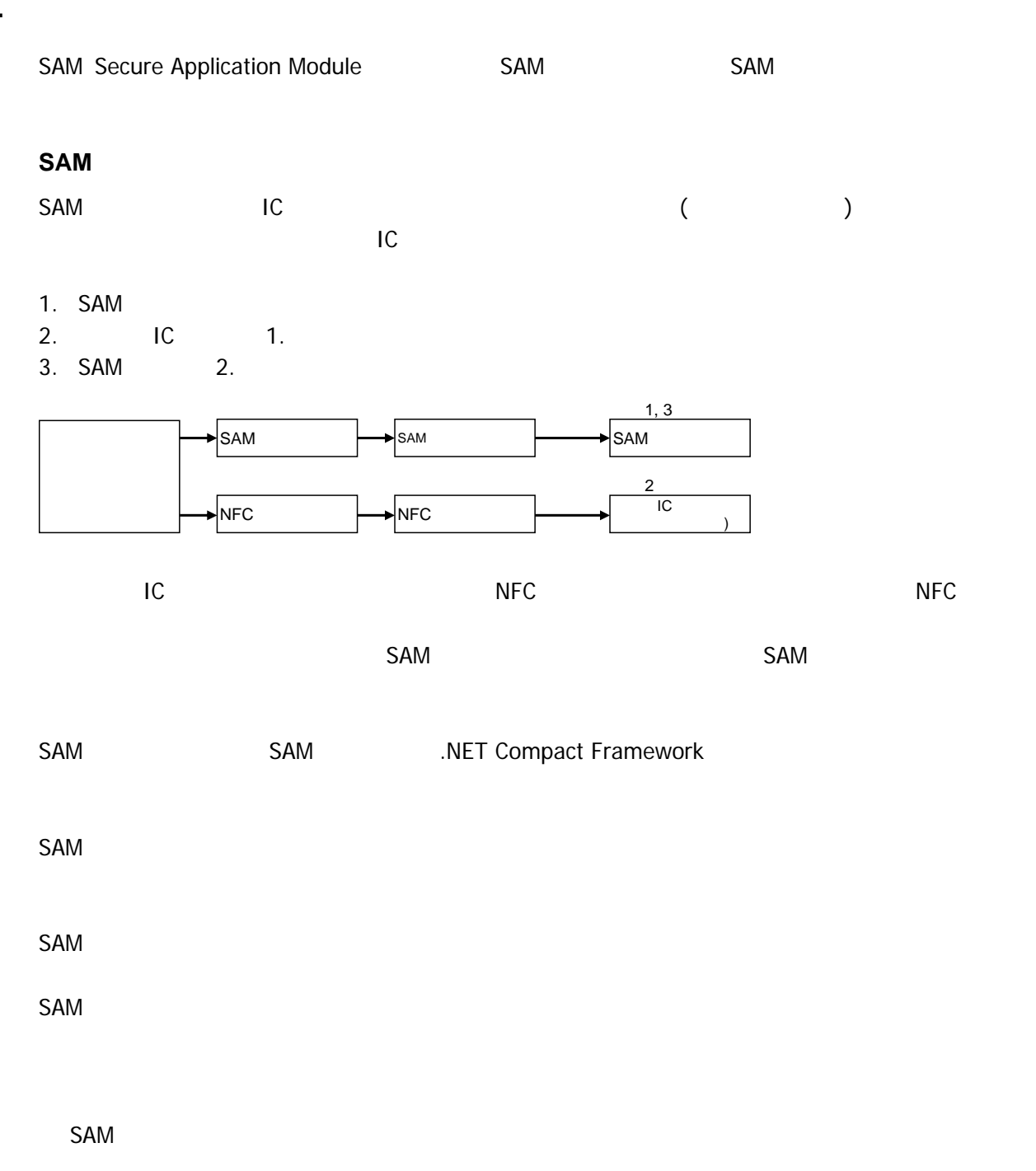

<span id="page-5-0"></span> $2.$ 

SAM

• IT-9000

#### 対象 **OS**

- Microsoft WindowsCE 6.0
- Microsoft WindowsMobile 6.5

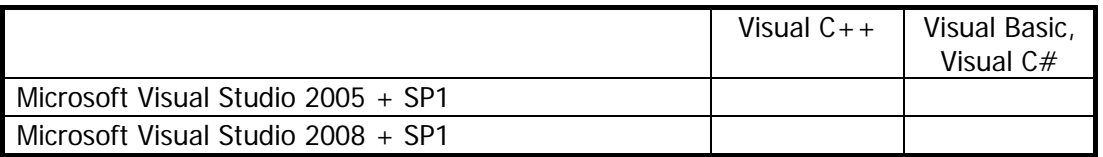

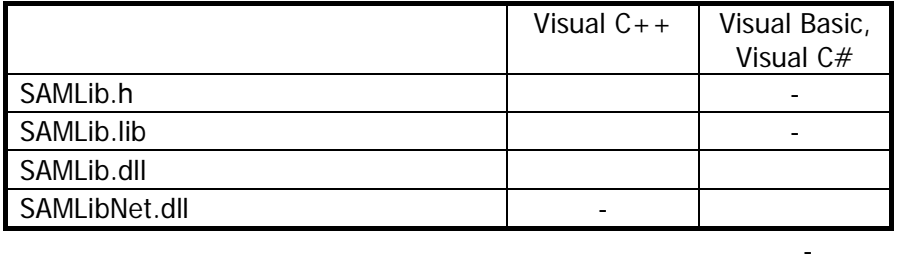

#### **Visual C++**

- 
- SAMLib.h **SAMLib.h SAMLib.h** example  $\sim$  SAMLib.lib example  $\sim$  SAMLib.lib
- SAMLib.dll

#### **Visual Basic Visual C#**

- SAMLibNet.dll
- SAMLib.dll
- SAMLibNet.dll

#### SAMLibNet.dll

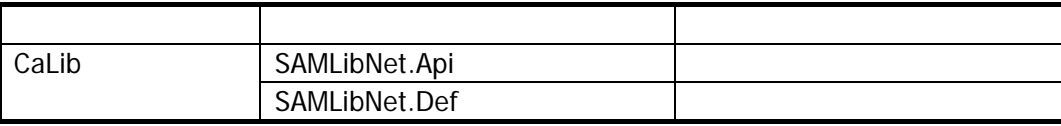

Microsoft Visual Studio SAMLibNet.dll

<span id="page-7-1"></span> $3.$ 

# <span id="page-7-2"></span> $3.1$

 $SAM$ 

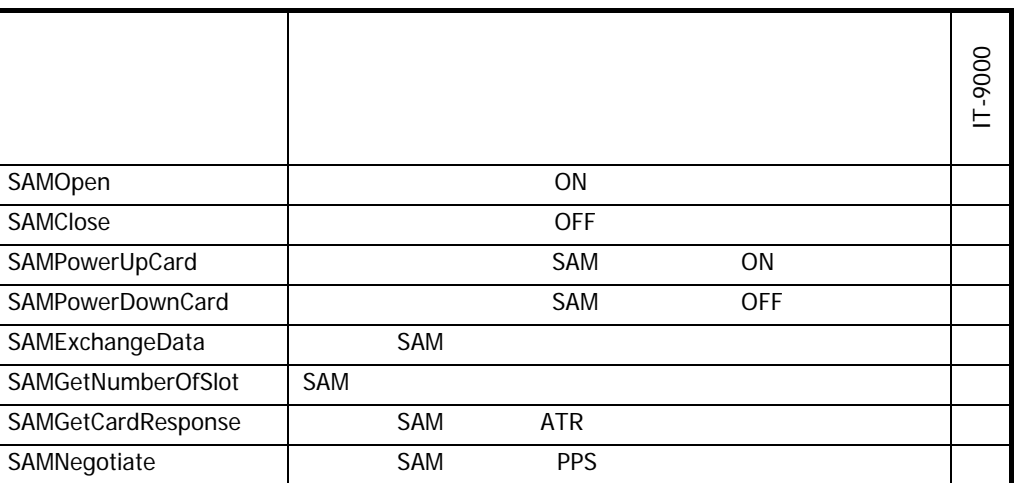

 $3$ 

<span id="page-7-0"></span>1. [SAMOpen](#page-8-0) SAM 5AM ON CON 1 2. [SAMPowerUpCard](#page-10-0) SAM ON 2 SAM 1. [SAMExchangeData](#page-13-0) SAM APDU 1. [SAMPowerDownCard](#page-12-0) SAM SAM OFF 2. [SAMClose](#page-9-0) SAM SAM OFF 1. SAM **OFF SAM 3. THE SAM 7. THE SAM 7. THE SAM 7. THE SAM 7. THE SAM 7. THE SAM 7. THE SAM 7. THE SAM 7. THE SAM** 2. SAM **ON** SAM SAM **SAM 2.** SAM **TERR**  $SAM$   $SAM$  $SAM$  OFF SAM  $ON$ 

 $1 \t2$ 

# 3.1.1 SAMOpen

<span id="page-8-0"></span>**THE SAM SAM SAM IN SAM** 

### $\boxed{\text{[C++]}}$ int SAMOpen()

[Visual Basic]

Public Shared Function SAMOpen() As Int32

 $\boxed{\text{[C4]}$ 

public static Int32 SAMOpen()

 $ON$  SAM SAM  $S$ 

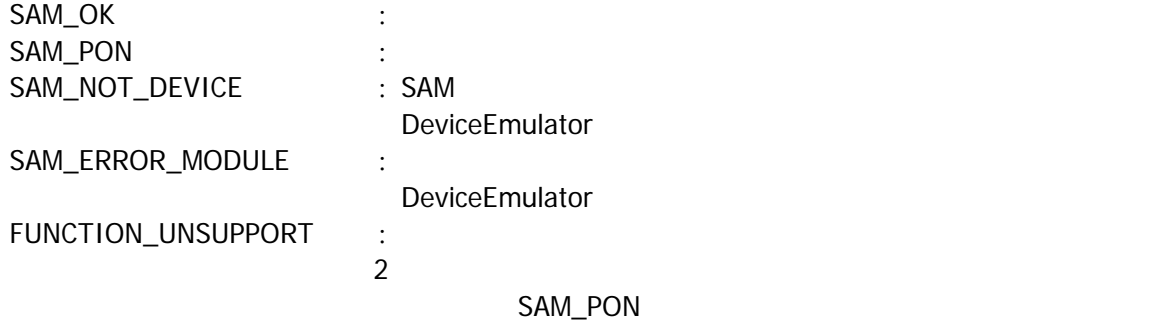

## 3.1.2 SAMClose

<span id="page-9-0"></span>**THE SAM SAM INTERFALL SAM INTERFALL SAM** 

 $\boxed{C+1}$  $\int$  int SAMI ose()

[Visual Basic] Public Shared Function SAMClose() As Int32

 $\boxed{\text{[C4]}$ 

public static Int32 SAMOI ose()

 $OFF$  SAM  $S$ 

SAM\_OK : SAM\_NOT\_DEVICE : SAM DeviceEmulator FUNCTION\_UNSUPPORT :

# 3.1.3 SAMPowerUpCard

 $\vert$ 

<span id="page-10-0"></span>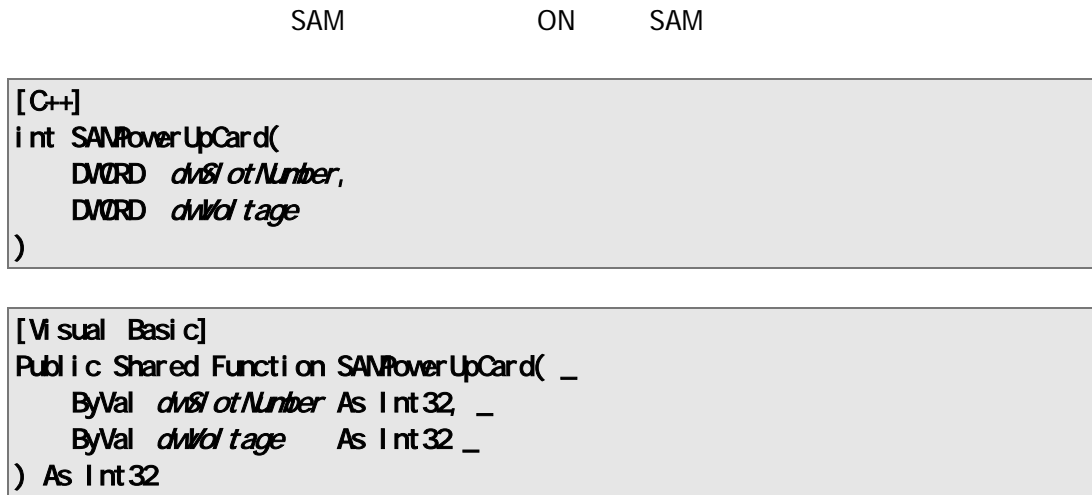

 $\boxed{[G]}$ public static Int32 SAMPowerUpCard( Int32 *dwSlotNumber*, Int32 dwWd tage  $\vert$ 

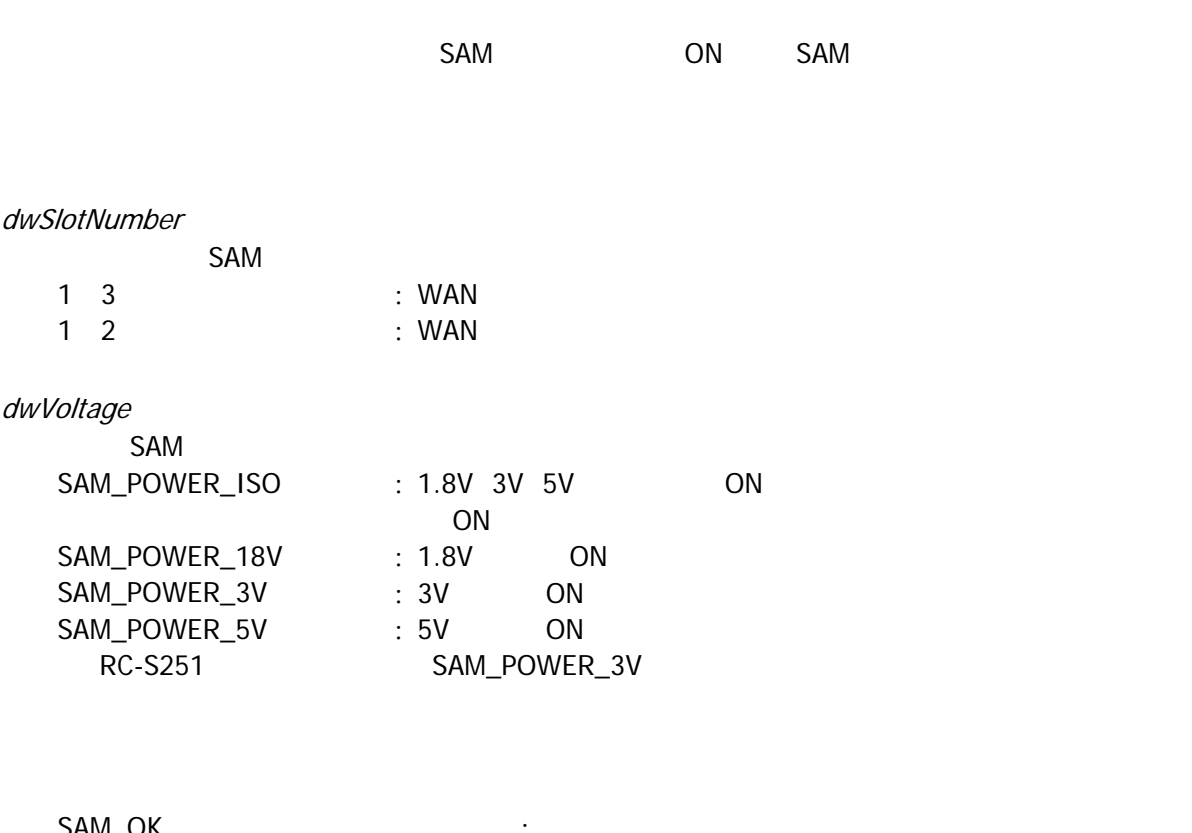

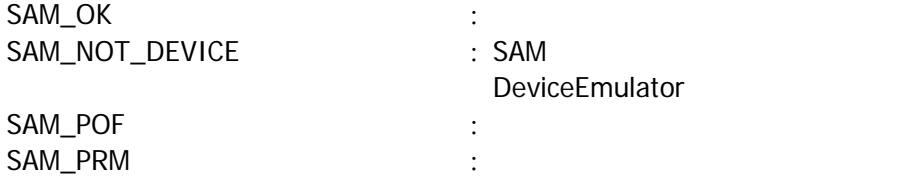

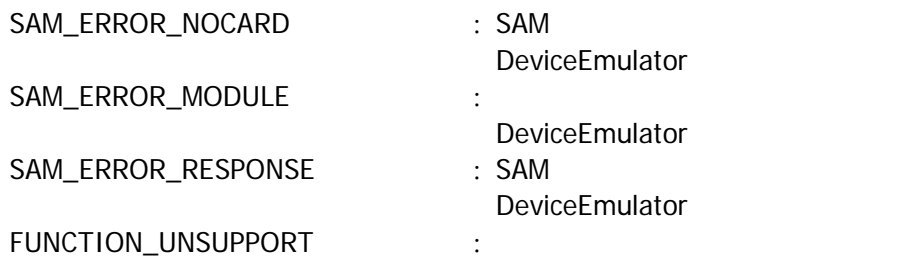

## <span id="page-12-0"></span>3.1.4 SAMPowerDownCard

SAM OFF SAM

 $[**G**+]<sub>1</sub>$ 

int SAMPowerDownCard( DVORD dwSI ot Number, DVORD dwReserved  $\mathcal{E}$ 

#### [Visual Basic]

Public Shared Function SAMPowerDownCard( \_ ByVal  $d$ wSI ot Number As  $Im 32$ ,  $-$ ByVal *dwReserved* As Int 32 ) As  $Int32$ 

 $\boxed{[}$ 

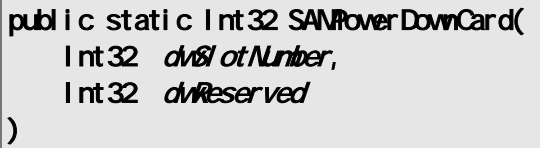

```
SAM OFF SAM
```
dwSlotNumber

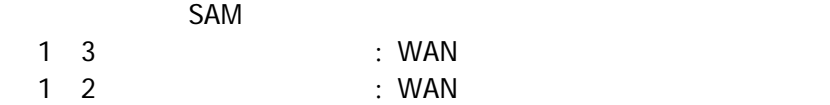

dwReserved

 $\overline{0}$ 

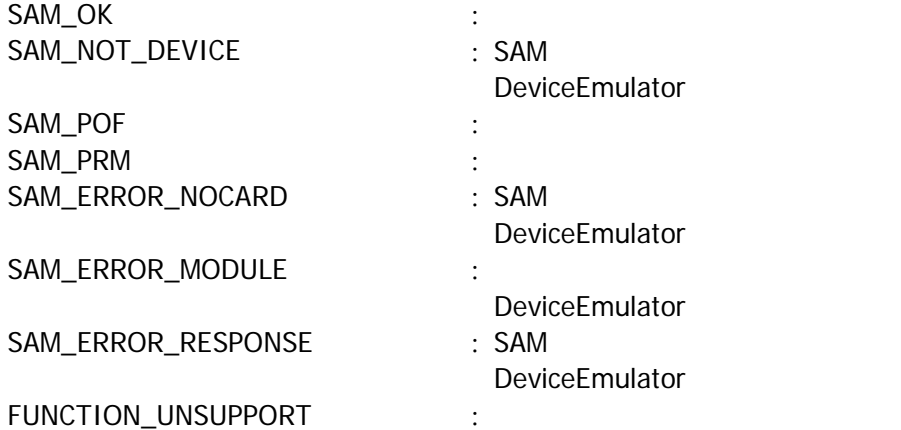

## 3.1.5 SAMExchangeData

<span id="page-13-0"></span>SAM

```
[<math>C++</math>]int SAMExchangeData( 
    DVORD dwSlotNumber,
    BYTE * pbySendData,
    DVORD dvSendSize,
    BYTE * pbyReceiveData,
    DWDRD *pdwActual Size,
    DVORD dwReserved
\vert
```

```
[Visual Basic] 
Public Shared Function SAMExchangeData( _ 
ByVal dvSlotNumber As Int32, _
ByVal pbySendData As Byte(), _
ByVal dvSendSize As Int32, _
   ByVal pbyReceiveData As Byte(), \overline{\phantom{a}}ByRef poind ctual Size As Int32,
   ByVal dwReserved As Int 32
) As Int32
```

```
[C#]
```
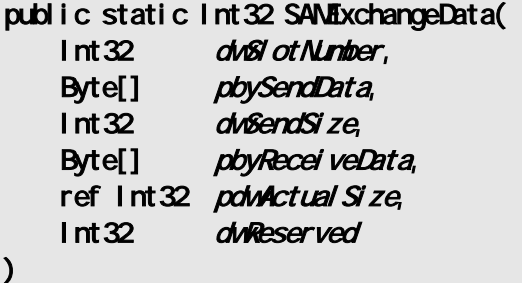

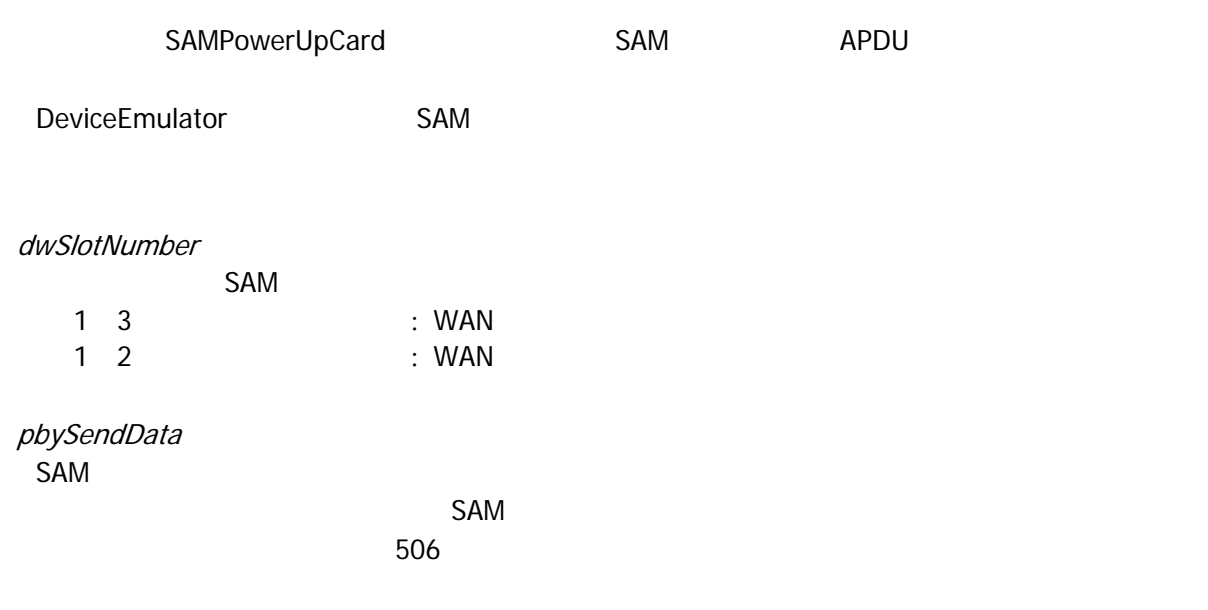

#### dwSendSize pbySendData

pbyReceiveData  $SAM$ 

506

#### pdwActualSize pbyReceiveData

dwReserved

 $\overline{0}$ 

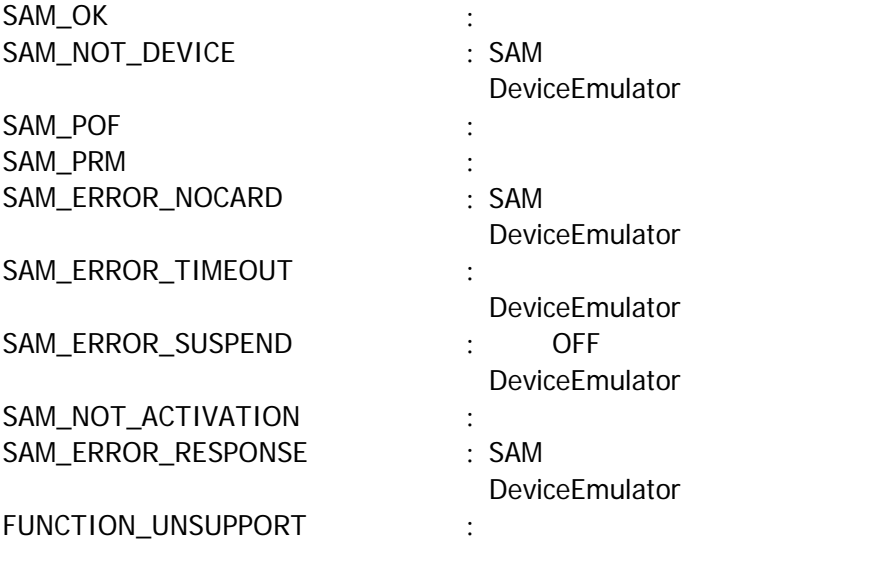

SAM\_OK SAM

## 3.1.6 SAMGetNumberOfSlot

<span id="page-15-0"></span>SAM

 $[**C**+]<sub>1</sub>$ int SAMGetNumberOfSlot( DVORD \* pdwNumber  $\vert$ 

[Visual Basic] Public Shared Function SAMGetNumberOfSlot( ByRef pointunitier As Int 32 ) As  $Int32$ 

[C#]  $|$  public static Int32 SAMGetNumberOfSlot( ref Int32 pot/Wumber  $\vert$ 

SAM  $\mathsf{S}$ DeviceEmulator 3

dwNumber SAM

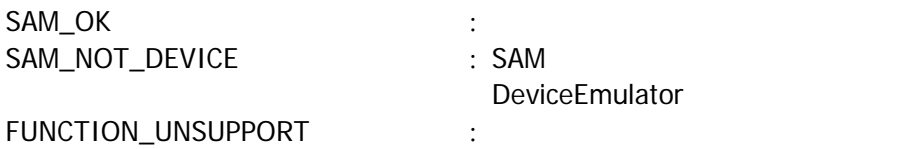

## 3.1.7 SAMGetCardResponse

<span id="page-16-0"></span>SAM

 $[ $C++$ ]$ int SAMGetCardResponse( DVORD dwSlotNumber, BYTE \*pbyTargetData,  $DW$ ORD \* point Actual Size, DVORD dwReserved  $\vert$ 

[Visual Basic] Public Shared Function SAMGetCardResponse( \_ ByVal  $d$ w $S$ l ot Number As Int 32,  $\overline{\phantom{0}}$ ByVal *pbyTargetData* As Byte(),  $_{-}$ ByRef poind ctual Size As  $Int32$ , ByVal *dwReserved* As Int 32 ) As  $Int32$ 

 $[*CH*]$ 

public static Int32 SAMGetCardResponse( Int32 dwSlotNumber,<br>Byte[] pbyTargetData pbyTargetData, ref Int32 poindctual Size, Int32 dwReserved  $\mathcal{E}$ 

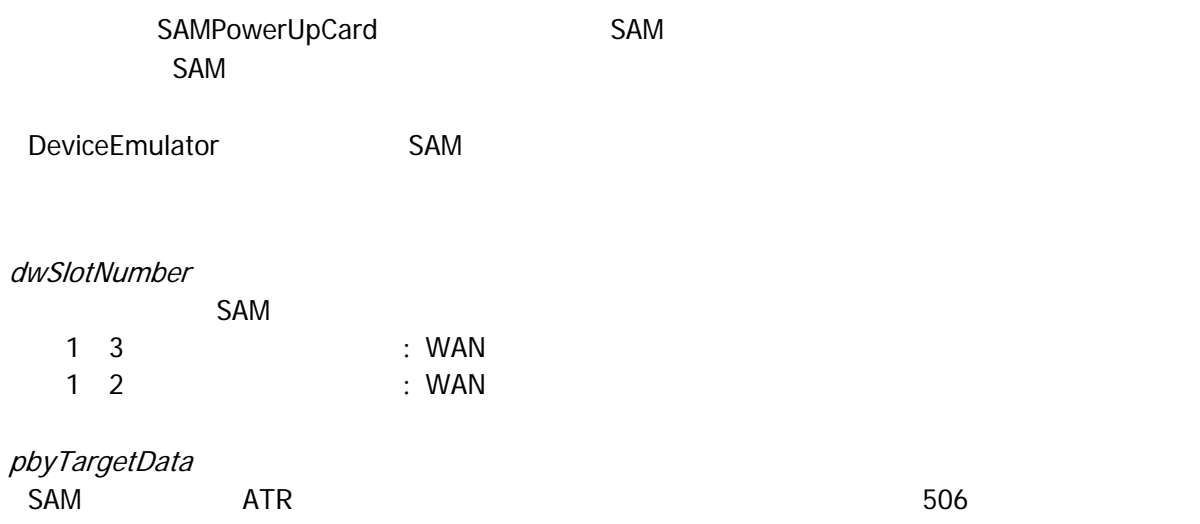

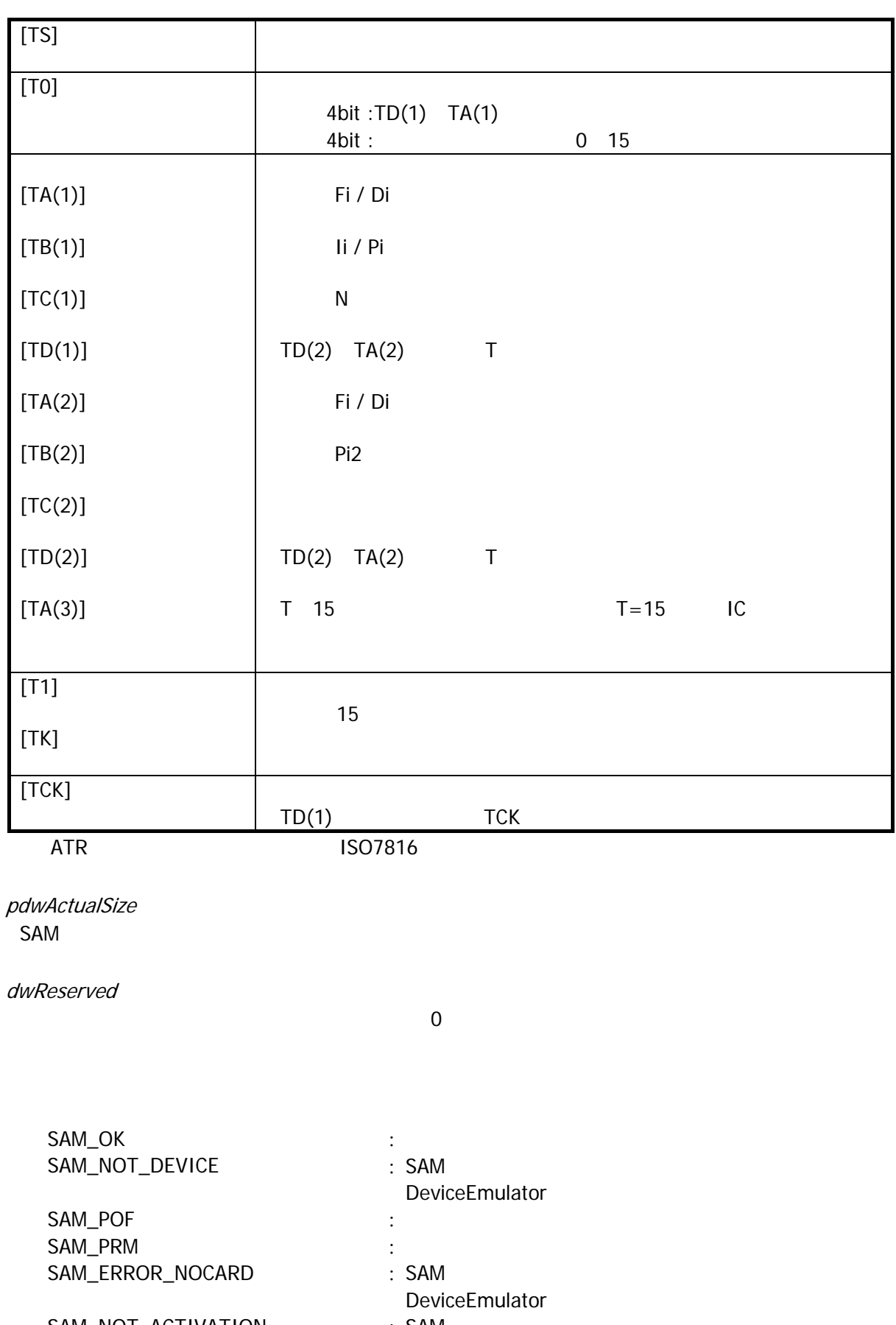

#### 3.1.8 SAMNegotiate

<span id="page-18-0"></span>SAM PPS

 $[**C**++]$ int SAMMegotiate( DVORD dwSl ot Number, BYTE byPPSQ BYTE byPPS1, DVORD dwReserved  $\vert$ 

[Visual Basic] Public Shared Function SAMIlegotiate( ByVal  $d\overline{\nu}$ 8 dt $N$ untber As Int32, ByVal *byPPS* As Byte, \_ ByVal *byPPS1* As Byte, \_ ByVal *dwReserved* As Int 32 ) As  $Int32$ 

 $[*CH*]$ public static Int32 SAMIegotiate( Int32 dwSlotNumber, Byte byPPSQ Byte byPPS1, Int32 dwReserved  $\vert$ 

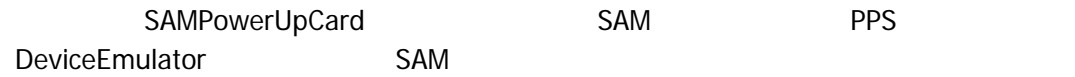

dwSlotNumber

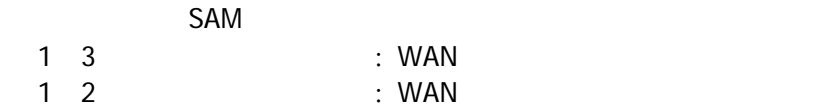

#### byPPS0

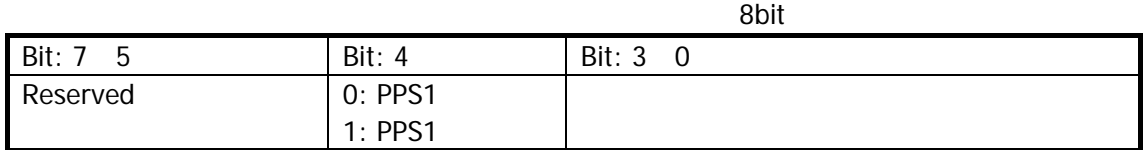

byPPS1

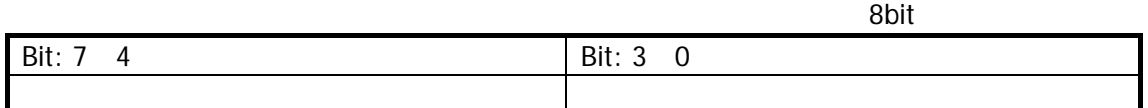

#### dwReserved

SAM\_OK : SAM\_NOT\_DEVICE : SAM DeviceEmulator SAM\_POF : the state of the state of the state of the state of the state of the state of the state of the state of the state of the state of the state of the state of the state of the state of the state of the state of the SAM\_PRM :  $\cdot$ SAM\_ERROR\_NOCARD : SAM DeviceEmulator SAM\_NOT\_ACTIVATION : SAM\_ERROR\_TIMEOUT : DeviceEmulator SAM\_ERROR\_SUSPEND : OFF DeviceEmulator SAM\_ERROR\_RESPONSE : SAM DeviceEmulator FUNCTION\_UNSUPPORT :

 $\overline{0}$ 

16

<span id="page-20-0"></span> $4.$ 

# <span id="page-20-1"></span>4.1 FeliCa

**FeliCa** 

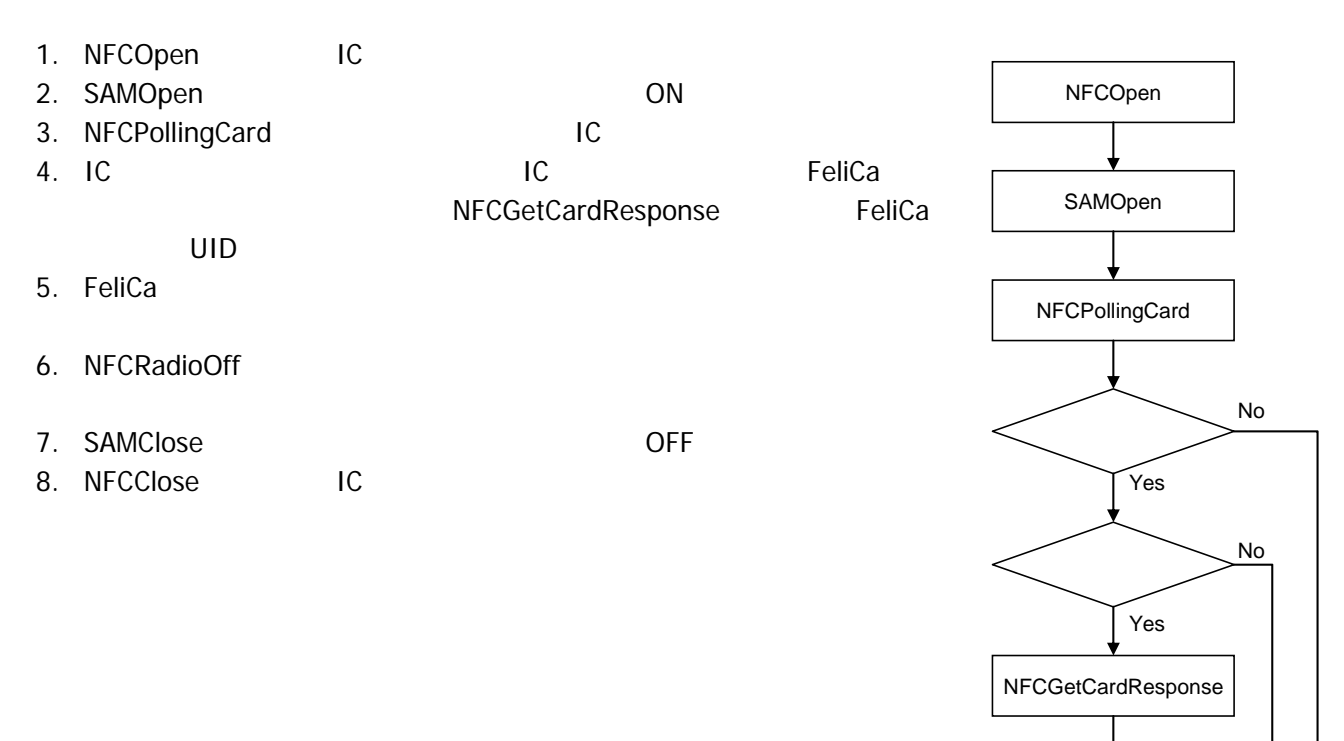

Felica

NFCRadioOff

SAMClose

**NFCClose** 

# **FeliCa**

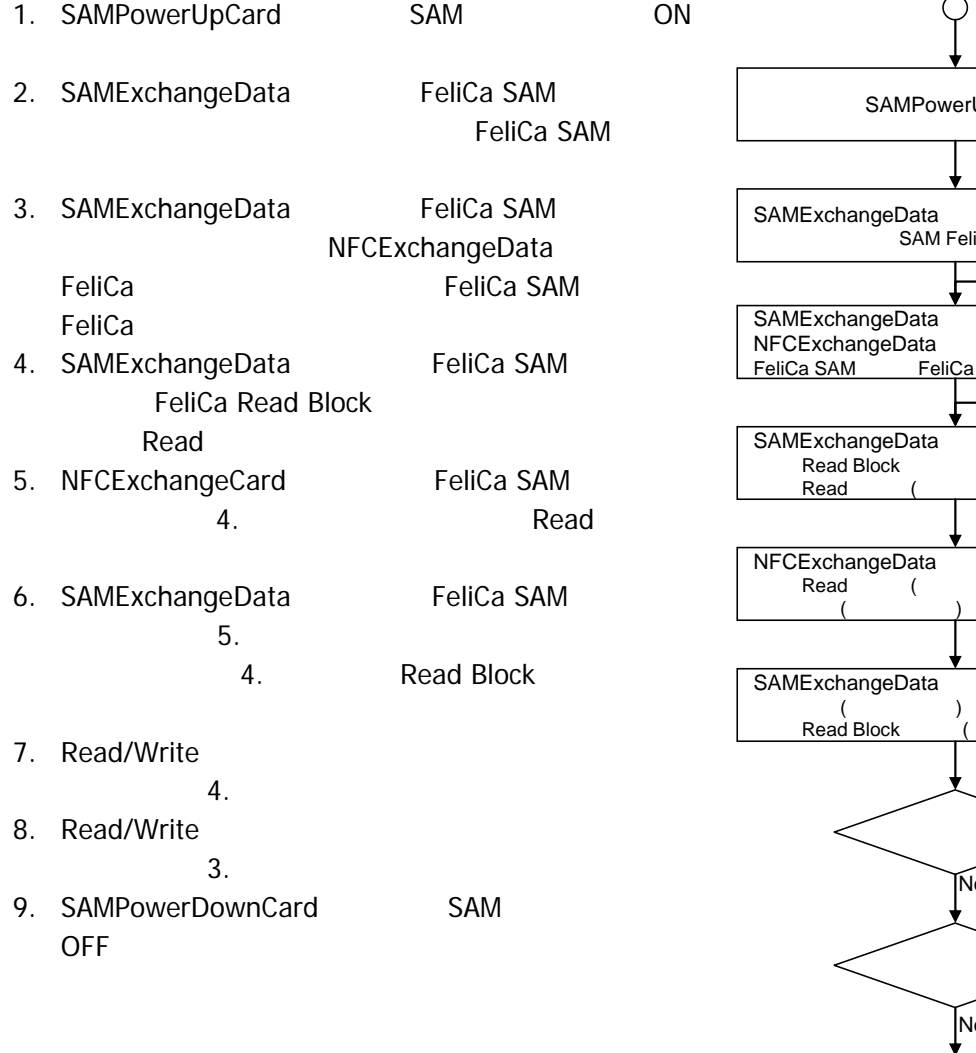

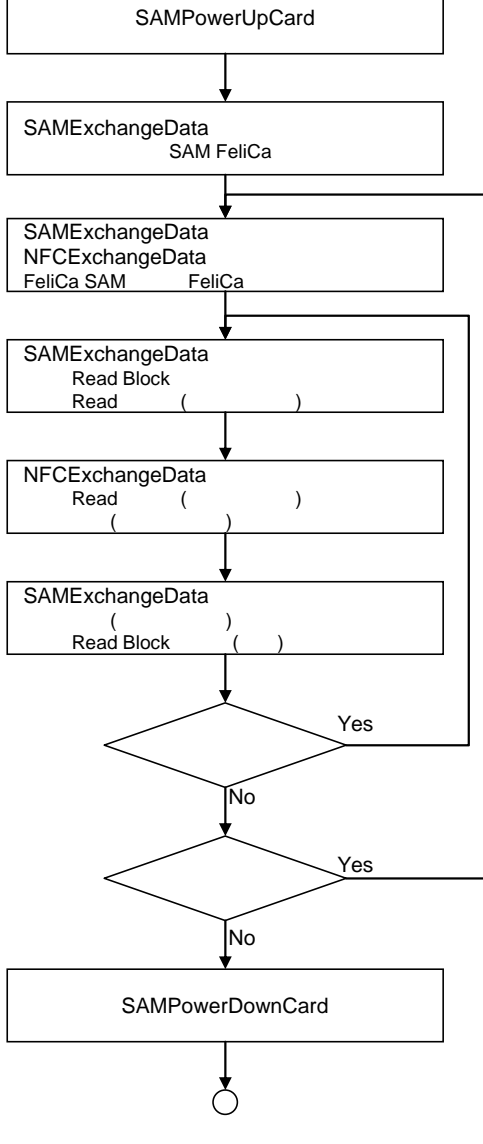

# <span id="page-22-0"></span>4.2 SAM

**SAM** 

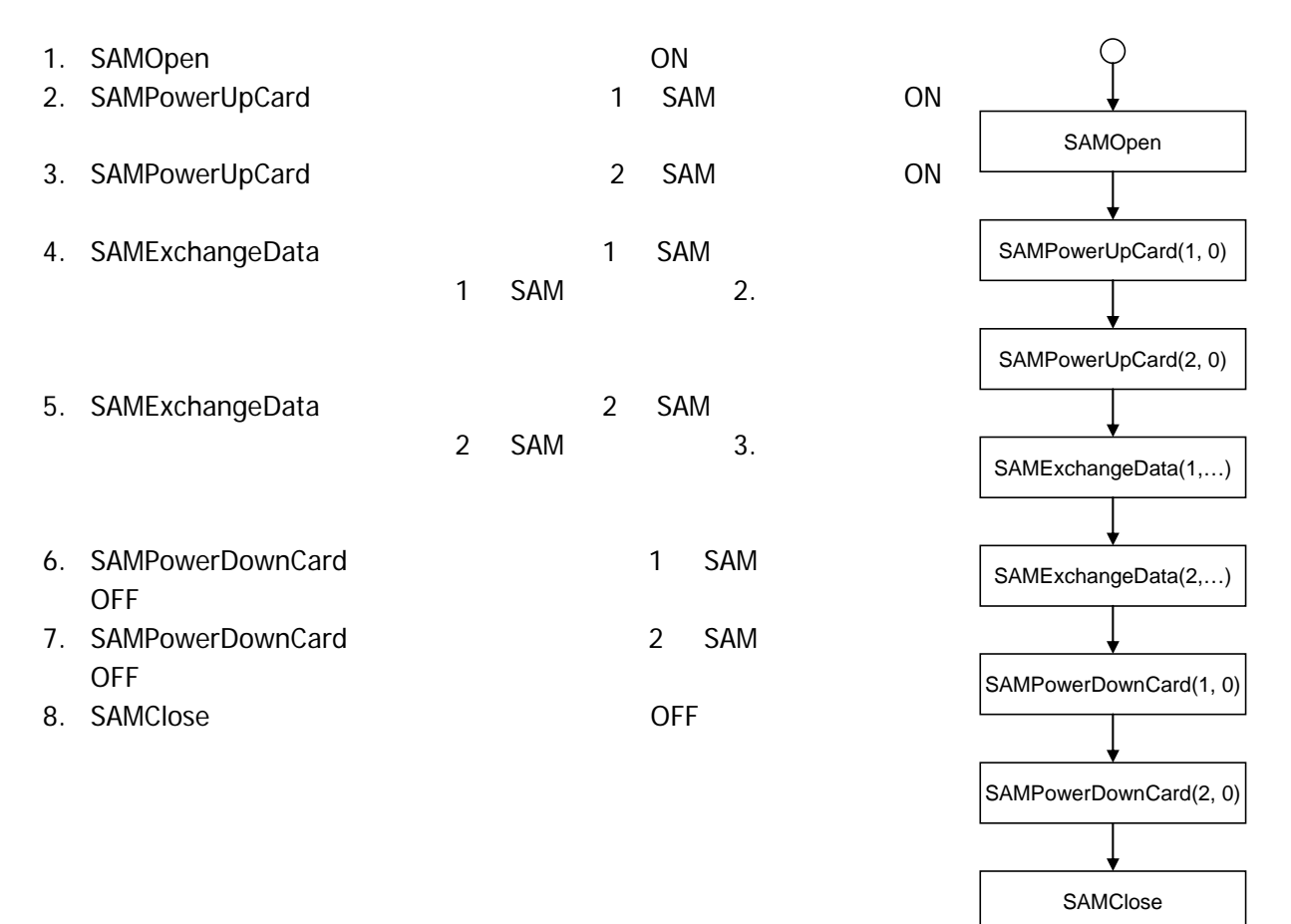

 $\bigcirc$ 

# カシオ計算機お問い合わせ窓口

## 製品に関する最新情報

●製品サポートサイト(カシオペア・ハンディターミナル)

<http://casio.jp/support/ht/>

製品の取扱い方法のお問い合わせ

●情報機器コールセンター

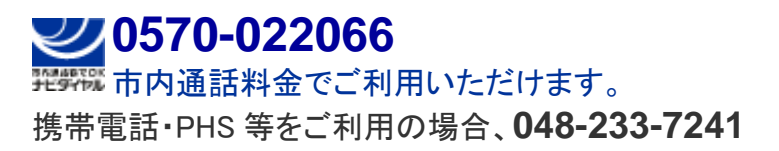

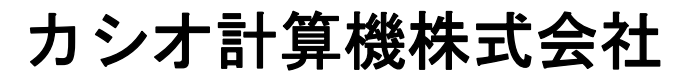

〒151-8543 東京都渋谷区本町 1-6-2 TEL 03-5334-4638(代)